#### 第 21 回グラフ電卓研究会 (福井高専) 球面調和関数の概要とグラフ描画

#### 梅野 善雄

#### 元一関工業高等専門学校

2021 年 11 月 20 日

# 目 次

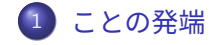

- ラプラスの方程式
- 球面調和関数とその性質
- 球面調和関数のグラフ
- 球面調和関数の利用例
- さいごに

#### ことの発端

- 著者開設の Web サイト「数ナビの部屋」で,「TI-Nspire による球 面調和関数のグラフ描画方法」について問い合わせがあった.
- 名前を聞いたことがある程度だったので調べてみると・・・
	- $\blacktriangleright$  ラプラスの方程式  $\Delta\psi = 0$  の球面上での解として生じた関数
	- ▶ ラプラシアンが現れる物理・工学の分野では必須の関数
	- ▶ 気象予報や CG など多くの分野でも広く利用されている
	- ▶ 球面上の関数のフーリエ解析として,極めて重要な関数である.
- しかし,実際の取り扱いは簡単ではない!
	- ▶ 球座標による関数表示
	- ▶ 関数はルジャンドルの培関数を用いて記述される
	- $\blacktriangleright$  実際には,  $e^{im\phi}$  を含む 2 重積分の計算が必要
	- ▶ かなりの数学的な腕力が必要とされる
- 高専や大学初年次の数学教育で扱うには高度過ぎるが,
- 応用上の重要性を考えると,授業で扱う場面がなくとも,この関数の 概要や応用のされ方等の認識は得ていた方が良いように思われる.

#### 球面調和関数

球面調和関数は,球座標  $(r, \theta, \phi)$  を用いて

$$
Y_l^m(\theta,\phi) = (-1)^{\frac{m+|m|}{2}} \sqrt{\frac{2l+1}{4\pi}} \sqrt{\frac{(l-|m|)!}{(l+|m|)!}} P_l^{|m|}(\cos\theta) e^{im\phi}
$$

により定義される. ここで, $0 \le \theta \le \pi$ , $0 \le \phi \le 2\pi$  であり, $l$ , $m$  は  $|m| \le l$  となる 整数. $P_{l}^{m}(x)$  はルジャンドルの培関数で,次式で定義される.

$$
P_l^m(x)=\frac{1}{2^l l!}(1-x^2)^{\frac{m}{2}}\frac{d^{l+m}}{dx^{l+m}}(x^2-1)^l
$$

なお,次の式はルジャンドル多項式と呼ばれる.

$$
P_l(x)=\frac{1}{2^l l!}\frac{d^l}{dx^l}(x^2-1)^l
$$

#### ラプラスの方程式

球面調和関数は,ラプラスの方程式  $\Delta\psi = 0$  を球面上で考えたときの解 として現れる.

 $\psi \approx x$ ;  $\overline{v}$ ;  $z$  の関数とすると,ラプラスの方程式  $\Delta \psi = 0$  は

$$
\left(\frac{\partial^2}{\partial x^2}+\frac{\partial^2}{\partial y^2}+\frac{\partial^2}{\partial z^2}\right)\psi=0
$$

である. これを満たす関数  $\psi$  は調和関数と呼ばれる.

 $(x, y, z) = (r \sin \theta \cos \phi, r \sin \theta \sin \phi, r \cos \theta)$ 

により球座標に変換すると,ラプラスの方程式は

$$
\left[\frac{\partial}{\partial r}\left(r^2\frac{\partial}{\partial r}\right)+\frac{1}{\sin\theta}\frac{\partial}{\partial \theta}\left(\sin\theta\frac{\partial}{\partial \theta}\right)+\frac{1}{\sin^2\theta}\frac{\partial^2}{\partial \phi^2}\right]\psi=0
$$

と表される. ここで,  $r \ge 0$ ,  $0 \le \theta \le \pi$ ,  $0 \le \phi \le 2\pi$  である. 5 / 33

## $\overline{\mathcal{L}}$ 数を  $r \geq (\theta, \phi)$  に分離する

ラプラスの方程式を,変数分離法により解く. 最初に, $\psi(r, \theta, \phi) = R(r)Y(\theta, \phi)$  と変数分離する.

$$
\frac{1}{R(r)} \frac{\partial}{\partial r} \left( r^2 \frac{\partial}{\partial r} \right) R(r)
$$
  
=  $-\frac{1}{\gamma(\theta, \phi)} \left[ \frac{1}{\sin \theta} \frac{\partial}{\partial \theta} \left( \sin \theta \frac{\partial}{\partial \theta} \right) + \frac{1}{\sin^2 \theta} \frac{\partial^2}{\partial \phi^2} \right] \gamma(\theta, \phi)$ 

左辺は  $r$  の関数,右辺は  $(\theta, \phi)$  の関数なので,この式は定数である. そ れを λ とすると, 次の 2 つの方程式に分離される.

$$
\frac{d}{dr}\left(r^2\frac{d}{dr}\right)R(r) = \lambda R(r) \tag{1}
$$

 $\Gamma$ 4 1  $sin \theta$  $\frac{\partial}{\partial \theta} \left( \sin \theta \frac{\partial}{\partial \theta} \right)$  $+\frac{1}{1}$ sin $^2$   $\theta$  $\partial^2$  $\partial \phi^2$ 1  $\gamma(\theta, \phi) = -\lambda \gamma(\theta, \phi)$  (2)

この 2 の解が球面調和関数である.それは,2 の固有関数であり,固有値 は —  $\lambda$  である.

#### $Y(\theta, \phi)$ も変数を分離する

次に,Y (θ, φ) を,Y (θ, φ) =  $\Theta(\theta) \Phi(\phi)$  と変数分離する. 2 は,次のように変数分離される.

$$
\frac{1}{\Theta(\theta)} \sin \theta \frac{\partial}{\partial \theta} \left( \sin \theta \frac{\partial}{\partial \theta} \right) \Theta(\theta) + \lambda \sin^2 \theta = -\frac{1}{\Phi(\phi)} \frac{\partial^2}{\partial \phi^2} \Phi(\phi)
$$

この式も定数になるので,それを ν とすると,次の 2 つの常微分方程式が 得られる.

$$
\left[\sin\theta \frac{d}{d\theta} \left(\sin\theta \frac{d}{d\theta}\right) + \lambda \sin^2\theta\right] \Theta(\theta) = \nu \Theta(\theta) \tag{3}
$$

$$
\frac{d^2}{d\phi^2} \Phi(\phi) = -\nu \Phi(\phi) \tag{4}
$$

この 3, 4 を解くことで, 2 の  $Y(\theta, \phi)$  が求められる.

### $\Phi(\boldsymbol{\phi})$  を求める

最初に 4 を解く.

$$
\frac{d^2}{d\phi^2}\Phi(\phi) = -\nu\Phi(\phi)
$$

球座標の φ の周期性から, Φ(φ) = Φ(φ + 2π) であるので,  $\nu = m^2 > 0$  であり  $m$  は整数である. そこで, 解を  $\Phi(\phi) = Ae^{im\phi}$ とし,  $\int^{2\pi}$ 0 j˘(ffi)j <sup>2</sup> dffi = 1 により規格化して解を次式で考える.

$$
\Phi(\phi) = \frac{1}{\sqrt{2\pi}} e^{im\phi} \quad (m:integer)
$$
 (5)

## $\Theta(\theta)$  を求める

3 の式

$$
\left[\sin\theta \frac{d}{d\theta} \left(\sin\theta \frac{d}{d\theta}\right) + \lambda \sin^2\theta\right] \Theta(\theta) = \nu \Theta(\theta)
$$

 $\tau \approx \tau = \cos \theta$  として変数変換する.  $\nu = m^2$  であるので

$$
(1-x^2)^2 \frac{d^2\Theta}{dx^2} - 2x(1-x^2)\frac{d\Theta}{dx} + (\lambda(1-x^2) - m^2)\Theta = 0
$$

 $\overline{\mathcal{L}}$ の方程式は,  $\lambda$  が  $\lambda = l(l + 1)$  の形のときに解を持つ.

$$
(1 - x^2) \frac{d^2 \Theta}{dx^2} - 2x \frac{d\Theta}{dx} + \left( l(l+1) - \frac{m^2}{1 - x^2} \right) \Theta = 0
$$

 $m = 0$  のときはルジャンドル方程式, $m \neq 0$  のときはルジャンドル培 方程式と呼ばれる.

#### ルジャンドル培方程式の解

ルジャンドル培方程式は  $l$  が非負整数,  $|m| \leq l$  のときに限り  $[-1, 1]$  で の解を持ち,解は次の式で表される.ルジャンドル培関数と呼ばれている.

$$
P_l^m(x) = \frac{1}{2^l l!} (1 - x^2)^{\frac{m}{2}} \frac{d^{l+m}}{dx^{l+m}} (x^2 - 1)^l \tag{6}
$$

m に関して

$$
P_l^{-m}(x) = (-1)^m \frac{(l-m)!}{(l+m)!} P_l^m(x)
$$

という関係がある.さらに,クロネッカーのデルタを用いると

$$
\int_{-1}^{1} P_{l}^{m}(x) P_{l'}^{m}(x) dx = \frac{2}{2l+1} \frac{(l+m)!}{(l-m)!} \delta_{ll'} \tag{7}
$$

を満たすことが知られている.

# 3の解 $\Theta(\theta)$

 $P_l^m(x)$  に対して,7 の式から規格化定数を

$$
\sqrt{\frac{2l+1}{2}\frac{(l-m)!}{(l+m)!}}
$$

と定めて 6 に掛けたものを考えると,それらは正規直交系をなす.

3 において  $x = \cos \theta$  と変数変換しているので, 3 の解  $\Theta(\theta)$  として次 式が得られる.

$$
\Theta(\theta) = \sqrt{\frac{2l+1}{2} \frac{(l-m)!}{(l+m)!}} P_l^m(\cos \theta)
$$
 (8)

#### 球面調和関数の定義

球面調和関数  $\mathsf{Y}^{m}_{l}(\theta,\phi)$  は,次式で定義される.

$$
Y_l^m(\theta, \phi) = \Theta(\theta)\Phi(\phi)
$$
  
=  $\sqrt{\frac{2l+1}{4\pi}}\sqrt{\frac{(l-m)!}{(l+m)!}}P_l^m(\cos\theta)e^{im\phi}$ 

ルジャンドル培関数  $P_{l}^{m}(x)$  の性質から

$$
Y_l^{-m}(\theta,\phi) = (-1)^m \sqrt{\frac{2l+1}{4\pi}} \sqrt{\frac{(l-m)!}{(l+m)!}} P_l^m(\cos\theta) e^{-im\phi}
$$

が成り立ち, $(-1)^m Y_l^{-m}(\theta,\phi) = Y_l^{m*}(\theta,\phi)$  となる.  $m$ の符号によらない表現として、球面調和関数を次の式で定める.

$$
Y_l^m = (-1)^{\frac{m+|m|}{2}} \sqrt{\frac{2l+1}{4\pi}} \sqrt{\frac{(l-|m|)!}{(l+|m|)!}} P_l^{|m|}(\cos\theta) e^{im\phi} \quad (9)
$$

#### 球面調和関数の性質

以下では, $Y_l^m$  を  $Y_{lm}$  と表す. $C$  は単位球面である. ■ 正規直交性がある.

$$
\int_C Y_{lm}(\theta,\phi)Y_{l'm'}^*(\theta,\phi)\,d\Omega=\delta_{ll'}\delta_{mm'}
$$

**2 偶奇性がある.** 

$$
Y_{l,-m}(\theta,\phi)=(-1)^mY_{l\,m}^*(\theta,\phi)
$$

 $\frac{3}{3}$   $Y_{lm}(\theta,\phi)$  は,ラプラスの方程式の角度成分が満たす微分方程式 2 の 固有関数になっており,固有値は  $-l(l + 1)$ である.

$$
\left[\frac{1}{\sin\theta} \frac{\partial}{\partial \theta} \left(\sin\theta \frac{\partial}{\partial \theta}\right) + \frac{1}{\sin^2\theta} \frac{\partial^2}{\partial \phi^2}\right] Y_{lm}(\theta, \phi)
$$
  
=  $-l(l+1)Y_{lm}(\theta, \phi)$ 

#### 球面調和関数の性質-2

4 球面上の 2 乗可積分な関数  $f(\theta, \phi)$  は,  $Y_{lm}(\theta, \phi)$  で展開できる.  $f(\theta, \phi) = \sum_{n=0}^{\infty} \frac{l}{n}$  $l = 0$   $m = -l$  $a_{lm}$ Yım $(\theta ,\phi )$ 

$$
a_{lm} = \int_C f(\theta, \phi) Y_{lm}^*(\theta, \phi) d\Omega \qquad (C : unit \quad sphere)
$$
  
= 
$$
\int_0^{2\pi} \int_0^{\pi} f(\theta, \phi) Y_{lm}^*(\theta, \phi) \sin \theta d\theta d\phi
$$

$$
\begin{cases}\nY_{lm}(\theta,\phi) = K_l^m P_l^{|m|}(\cos\theta)e^{im\phi} \\
Y_{lm}^*(\theta,\phi) = K_l^m P_l^{|m|}(\cos\theta)e^{-im\phi} \\
K_l^m = (-1)^{\frac{m+|m|}{2}} \sqrt{\frac{2l+1}{4\pi} \frac{(l-|m|)!}{(l+|m|)!}} \\
P_l^{|m|}(x) = \frac{1}{2^l l!} (1-x^2)^{\frac{|m|}{2}} \frac{d^{l+|m|}}{dx^{l+|m|}} (x^2-1)^l \\
14 \neq 33\n\end{cases}
$$

## 球面調和関数の具体例

| 1糸数部方を $K_l^{\alpha\alpha}$ とし, $P_l^{\alpha\alpha}(x)$ , $Y_l^{\alpha\alpha}(y,\phi)$ の値と式を示す. |                                     |                    |                                                                               |
|-------------------------------------------------------------------------------------------------|-------------------------------------|--------------------|-------------------------------------------------------------------------------|
| (l, m)                                                                                          | $K_l^m$                             | $P_l^m(x)$         | $Y_l^m(\theta,\phi)$                                                          |
| (0, 0)                                                                                          | $\frac{1}{2\sqrt{\pi}}$             | 1                  | $\frac{1}{2\sqrt{\pi}}$                                                       |
| $(1, -1)$                                                                                       | $rac{1}{2}\sqrt{\frac{3}{2\pi}}$    | $1-x^2$            | $rac{1}{2}\sqrt{\frac{3}{2\pi}}e^{-i\phi}$ sin $\theta$                       |
| (1, 0)                                                                                          | $rac{1}{2}\sqrt{\frac{3}{\pi}}$     | $\boldsymbol{x}$   | $\frac{1}{2}\sqrt{\frac{3}{\pi}}\cos\theta$                                   |
| (1, 1)                                                                                          | $-\frac{1}{2}\sqrt{\frac{3}{2\pi}}$ | $\sqrt{1-x^2}$     | $-\frac{1}{2}\sqrt{\frac{3}{2\pi}}e^{i\phi}$ sin $\theta$                     |
| $(2, -2)$                                                                                       | $rac{1}{4}\sqrt{\frac{5}{6\pi}}$    | $3(1-x^2)$         | $\frac{1}{4}\sqrt{\frac{15}{2\pi}}e^{-2i\phi}$ sin <sup>2</sup> $\theta$      |
| $(2,-1)$                                                                                        | $rac{1}{2}\sqrt{\frac{5}{6\pi}}$    | $3x\sqrt{1-x^2}$   | $\frac{1}{2}\sqrt{\frac{15}{2\pi}}e^{-i\phi}$ sin $\theta$ cos $\theta$       |
| (2, 0)                                                                                          | $rac{1}{2}\sqrt{\frac{5}{\pi}}$     | $\frac{3x^2-1}{2}$ | $\frac{1}{4}\sqrt{\frac{5}{\pi}}(3\cos^2\theta-1)$                            |
| (2, 1)                                                                                          | $rac{1}{2}\sqrt{\frac{5}{6\pi}}$    | $3x\sqrt{1-x^2}$   | $-\frac{1}{2}\sqrt{\frac{15}{2\pi}}e^{i\phi}$ sin $\theta$ cos $\theta$       |
| (2, 2)                                                                                          | $\frac{5}{6\pi}$<br>$\frac{1}{4}$   | $3(1-x^2)$         | $\frac{1}{4}\sqrt{\frac{15}{2\pi}}e^{2i\phi}$ sin <sup>2</sup> $\theta$<br>15 |

係数部分を  $\mathcal{K}^m_l$  とし,  $P^m_l(x)$ ,  $Y^m_l(\theta,\phi)$  の値と式を示す.

#### 球面調和関数の実数化

球面調和関数は  $e^{im\phi}$  を含むので,フーリエ級数と同様に実数化すること ができる.実球面調和関数  $y_l^m(\theta,\phi)$  は, $y_l^0=\mathsf{Y}_l^0$  とし, $m>0$  に対 し次式で定義される.立方球面調和関数とも呼ばれる.

$$
y_l^m = \frac{(-1)^m \gamma_l^m + \gamma_l^{-m}}{\sqrt{2}} = \sqrt{2} \, K_l^m P_l^m(\cos \theta) \cos m\phi
$$

$$
y_l^{-m} = \frac{(-1)^m \gamma_l^m - \gamma_l^{-m}}{\sqrt{2}i} = \sqrt{2} \, K_l^m P_l^m(\cos \theta) \sin m\phi
$$

 $P_l^0$ ,  $P_l^m(\cos\theta)$  cos  $m\phi$ ,  $P_l^m(\cos\theta)$  sin  $m\phi$  の直交性から

$$
f(\theta,\phi)=\sum_{l=0}^{\infty}\sum_{m=0}^{l}(a_{lm}\cos m\phi+b_{lm}\sin m\phi)P_l^m(\cos\theta)
$$

$$
a_{lm} = \frac{2l+1}{2\pi} \frac{(l-m)!}{(l+m)!} \int_0^{2\pi} \int_0^{\pi} f(\theta, \phi) P_l^m(\cos\theta) \cos m\phi \sin\theta \, d\theta \, d\theta
$$

$$
b_{lm} = \frac{2l+1}{2\pi} \frac{(l-m)!}{(l+m)!} \int_0^{2\pi} \int_0^{\pi} f(\theta, \phi) P_l^m(\cos\theta) \sin m\phi \sin\theta \, d\theta \, d\theta
$$
**16 / 33**

#### 実球面調和関数のグラフ

下図は,実球面調和関数 | $y_l^m$ |(0  $\leq l \leq$  4)のグラフである. グラフの右上の球は,球面上の濃淡として表現されたものである.

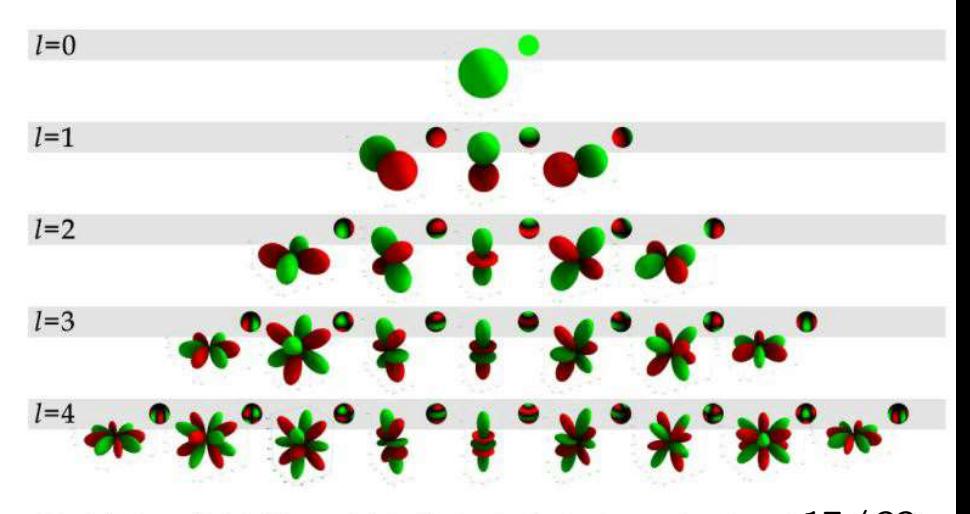

Fig.3: Robin Green, Spherical Harmonic Lighting: The Gritty Details | Sony Computer Entertainment And Ta 633

#### Maxima による球面調和関数の定義

以下は, Maxima で球面調和関数を定義したものである. pl $(l, x)$  はル ジャンドル多項式,p $(\mathit{l}, m, x)$  はルジャンドル培関数,そして  $y(l, m, theta, phi)$  が球面調和関数である.

> $(\text{\%}128)$  define(pl(1,x),  $1/(2^{\sim}1*1!)$  \*diff $((x^{\sim}2-1)^{\sim}1,x,1))$ ; (%028)  $pl(l, x) := \frac{\frac{d^l}{dx^l}(x^2 - 1)^l}{2^l l!}$  $(\text{129})$  define(p(1,m,x),  $(1-x^2)^{(abs(m)/2)}$  $*diff(p1(1,x),x,abs(m)))$  $\text{(Xo29) \ } p(l,m,x) := (1-x^2)^{\frac{|m|}{2}} \Bigg( \frac{d^{|m|}}{d\,x^{|m|}} \Bigg( \frac{\frac{d^l}{d\,x^l} \, (x^2-1)^l}{2^l\,l!} \Bigg) \Bigg)$  $(\frac{1}{2}i30)$  define(y(1,m, theta, phi),  $(-1)^{-(m+abs(m))/2}$  $*sqrt((2*1+1)/(4*%pi))$  $*sqrt((1-abs(m))!/(1+abs(m))!)$  $*_{p(1,m,\cos(\theta))}$ \*exp(%i\*m\*phi));  $(\lambda$ <sub>0</sub>30)  $y(l,m,\vartheta,\varphi)$ :=  $\cos{(\vartheta)^2}^{\frac{|\mathfrak{m}|}{2}} \left( \frac{d^{|\mathfrak{m}|}}{d\cos{(\vartheta)}^{|\mathfrak{m}|}} \left( \frac{\frac{d^t}{d\cos{(\vartheta)^t}} (\cos{(\vartheta)^2}-1)^t}{2^t l!} \right) \right) \Bigg/ (2\sqrt{\pi})$ 18 / 33

#### Maxima による球面調和関数の出力

 $(\frac{7}{131})$  y(0,0, theta, phi);  $\frac{1}{2\sqrt{\pi}}$  $(\text{\%i33})$  y(1,1, theta, phi), nouns;  $\frac{\sqrt{3}e^{i\varphi}\sqrt{1-\cos(\vartheta)^2}}{2^{\frac{3}{2}}\sqrt{\pi}}$  $(\frac{1}{6}i34)$  y(2,0, theta, phi), nouns; (%034)  $\frac{\sqrt{5}(8\cos{(\vartheta)}^2+4(\cos{(\vartheta)}^2-1))}{16\sqrt{\pi}}$  $(\text{\%i35})$  %, ratsimp; (%035)  $\frac{3\sqrt{5}\cos(\theta)^2 - \sqrt{5}}{4\sqrt{\pi}}$  $(\frac{1}{2}i36)$  define(f(theta,phi), $\frac{1}{2}$ ; (%36)  $f(\vartheta,\varphi) := \frac{3\sqrt{5}\cos{(\vartheta)^2} - \sqrt{5}}{4\sqrt{\pi}}$ 

#### Maxima によるグラフ

球面調和関数は  $e^{im\phi}$  を含むので,そのままではグラフ化できない.実関 数にならないときは,実部・虚部や絶対値のグラフで代用することになる. 以下は,Maxima で球座標のまま描画したものである.

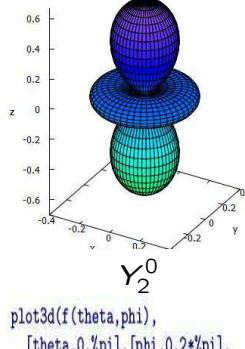

[theta, 0,%pi], [phi, 0,2\*%pi], [transform\_xy,spherical\_to\_xyz], same\_xyz, [grid, 50, 50], [xtics,.2], [ytics,.2], [ztics,.2], [legend, false])\$

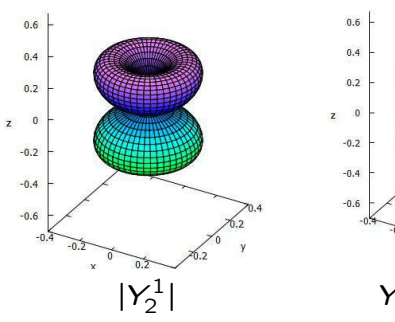

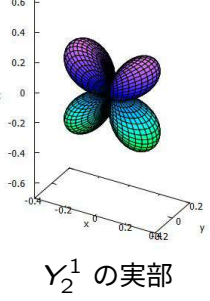

#### Maxima によるグラフ-2

下図は,実球面調和関数  $y_5^m \,$   $(m \geq 0)$  の絶対値のグラフである.  $\Gamma$ ⊠は,天球面調和因数  $g_5^+$  (  $m\geq 0$  ) の紀対値のノフノ C める.<br>実関数ではあるが,球座標では  $y_l^m\geq 0$  の部分だけが描画される.

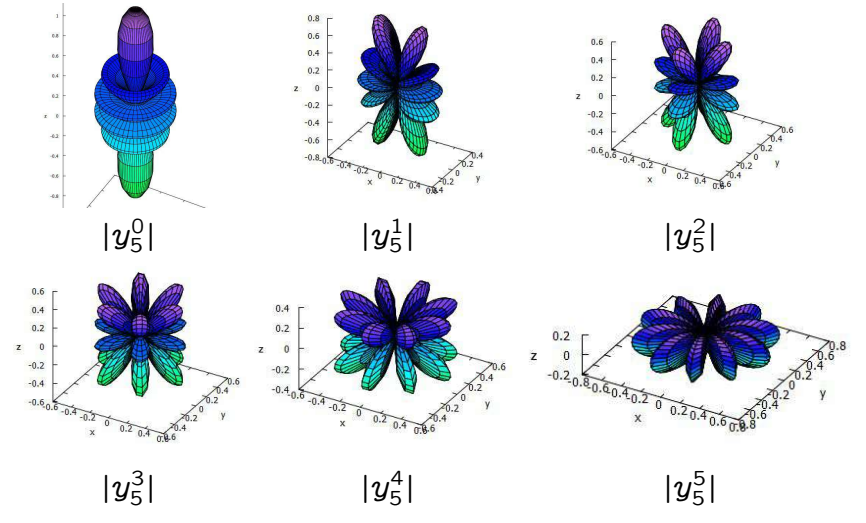

<sup>21 / 33</sup>

#### gnuplot における GSL の利用

- 具体的な式を定義すれば,gnuplot でもグラフを描画できる.
- 複素数を扱うこともできるので, $e^{im\phi}$  を含む式でもかまわない.
- 関数の定義式に分数係数が含まれるとき, gnuplot の仕様では (整 数)/(整数) では整数が返されるので注意が必要.
- 球座標の利用はできないので,媒介変数表示に変更する必要がある.
- $\bullet$  媒介変数は, $u, v$  が利用される.
- GSL を利用すると,ルジャンドルの培関数を利用できる.
	- ▶ GSL は, 科学技術系の膨大な関数が登録された C ライブラリー ▶ 日本語版マニュアルは 578 頁,登録関数名を記述する目次は 16 頁
	- ▶ その中にルジャンドルの培関数も登録されている
	- ▶ それを、gnuplot で利用できるような C プログラムを作成
	- ▶ 利用されている変数と, gnuplot での変数の対応関係を指定する
	- ▶ コンパイルすると, gnuplot で利用可能な DLL が生成される
	- ▶ その DLL を gnuplot で利用すると,球面調和関数の具体的な式を知 ることなく,任意の  $l$ .  $m$  に関するグラフを描画することができる.

## GSL 利用による球面調和関数

最初に,GSL に登録されている「ルジャンドルの培関数」を gnuplot で 利用できるようにした DLL ファイルを作成し,下記により読み込む.虚 数単位は {0, 1} である. 球面調和関数を直交座標に直すだけで,実部,虚 部,絶対値をそのまま利用できる.右図は  $\mathsf{Y}_{2}^{0}$  のグラフである.

```
graph() import sphPlm(\mid,m,x) from "gsl sphPlm"
gnup |ot\rangle I = \{0, 1\}gnuplot> y(1,m,theta,phi) = Y(-1)**((m+abs(m))/2) ¥
           *sphPlm(l,m,cos(theta)) ¥
           *exp(I*m*phi)
gnuplot> set parametric
gnuplot> set urange [0:pi]
gnuplot> set vrange [0:2*pi]
snuplot> set isosample 50
gnuplot> set ticslevel 0
gnuplot> set hidden3d
\frac{\text{graph}(t)}{t} f(u, y)=y(2,0, u, y)
snuplot> splot f(u,v)*sin(u)*cos(v), ¥<br>> f(u,v)*sin(u)*sin(v), ¥
                 f(u, v) * cos(u)
```
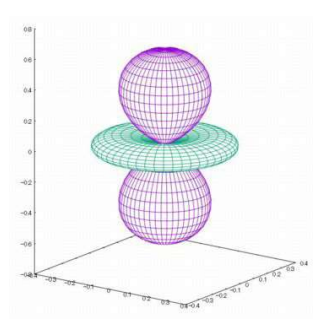

### GSL 利用による球面調和関数-2

下図は, $\mathsf{Y}_m^l$  の虚部,絶対値,そして実部のグラフである. 実球面調和関数  $y_l^m$   $(m \neq 0)$  の絶対値のグラフは描画されるが, $y_l^m$  の まま描画させると gnuplot が強制終了してしまった. おそらく,数値計 算による誤差により虚数部分が除去されないためではないかと思われる.

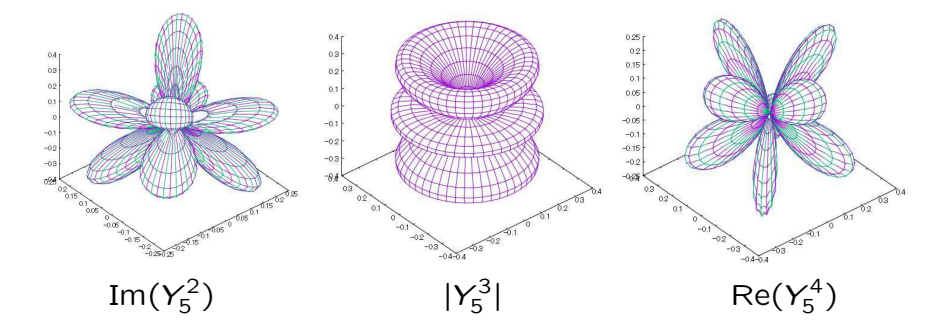

#### TI-Nspire による関数定義

TI-Nspire CAS には数式処理機能があるが、ルジャンドル多項式  $P_l(x)$ を微分する形でルジャンドル培多項式を定義すると,うまく計算されない. そこで,(x <sup>2</sup> ` 1)<sup>l</sup> <sup>を</sup> <sup>l</sup> <sup>+</sup> <sup>j</sup>m<sup>j</sup> 回微分する形で定義した.

下図は,その定義式と出力式である.全体が表示されるよう,Nspire に付 属する PC ソフトでの画面を利用した.

Nspire では,媒介変数は  $t$ .  $u$  が使用されているので, $\theta$ .  $\phi$  を  $t$ .  $u$  に置 き換えて定義した.

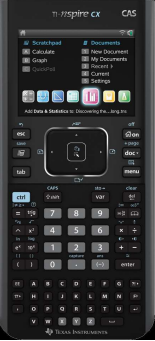

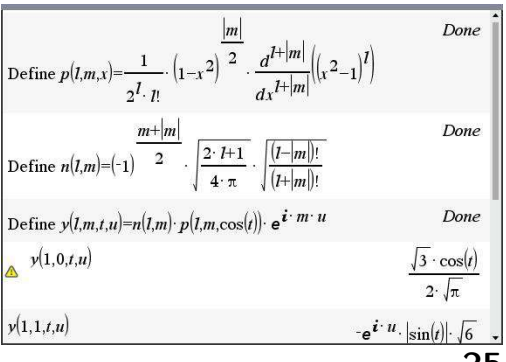

#### TI-Nspire によるグラフ描画

球座標の式  $y(l, m, t, u)$  を媒介変数利用に書き換える.  $y(l, m, t, u)$ により出力された式をコピーして定義する.  $\mathcal{Y}_2^0$  の場合は,左図のように定義すると右図が描画される. ただし,グリッド数の指定をすることはできない. ハンドヘルドの機器であっても,ここまで表示可能である. 描画後に,グラフを自由に回転させることもできる.

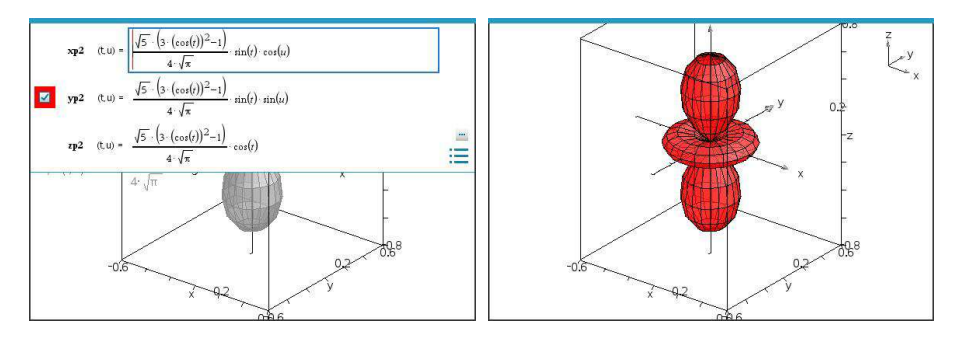

## 球面調和関数の利用例

● 球面調和関数は様々な方面で利用されている. ● 気象シミュレーションや CG では必須の関数となっている.

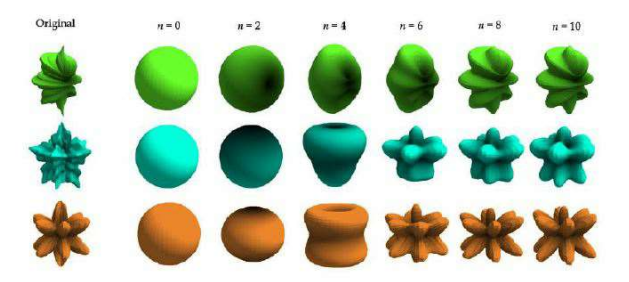

Robin Green, "Spherical Harmonic Lighting: The Gritty Details"

- いろいろな利用例を紹介したいところであるが,各分野の基本用語や 基本概念を理解しておく必要があり,門外漢が簡単に紹介できるよう な内容ではない.
- ここでは,著者の理解できた「臓器データのモデリングとしての利用 例」を紹介する

#### 三次元臓器モデリングと可視化への応用

「講座:三次元データのモデリングと可視化技術の基礎と最前線,医用画像 可視化への応用 (1)」

健山智子・陳延偉:球面調和関数の三次元臓器モデリングと可視化への応 用, MEDICAL IMAGING TECHNOLOGY Vol.33, No.2, pp.58–66, March 2015

要旨 高精細医用画像から得られる人体内部の臓器形状情報を計算機上で 再現する際,一般的には,形状表面における特徴点座標を取得する点分布モ デルなどが用いられる.本講座では,この点分布モデルに対し,球座標系で 形状情報を表現する球面調和関数を用いた臓器形状モデルについて解説を 行う.球面調和関数は,三次元ラプラス方程式における角度成分を基底関 数として取り扱うことで,複雑な形状をその係数で表現することができる. よって,従来の点分布モデルと比較すると少ない形状ベクトルの次元数で 情報を表現でき,膨大な情報量を要する機械学習や今後の遠隔医療におけ るデータ送信などに対し,効率的に取り扱うことが期待できる.

#### 三次元臓器モデリングと可視化への応用-2

- 人体内部の臓器の形状を C⊤ により知ることができる.
- 臓器表面を 3 角メッシュに分割して頂点の座標データを収集すると, 膨大なデータ量が必要となる.
- データを収集しても,相互比較のための対応点を設置しにくい.
- そこで,臓器の重心からの距離と角度で臓器の表面を表現すると,重 心の位置合わせと回転だけで相互の比較が可能となる.
- $\bullet$  球座標で (θ,φ) での距離を  $R_{\theta,\phi}$ , 角 θ,φ の分割数をそれぞれ  $n, m$  とする. 角の分割数を固定すれば, 臓器 (実際には脾臓) の形状 データは  $R_{\theta,\phi}$  を成分とする  $n \times m$  型の行列で表現される.
- 論文では 5 度間隔で 36 × 72 = 2522 個の点のデータを取ってい る.これらの点のデータは実際には直交座標で取っているので, 3 × 2522 = 7566 個のデータが必要となる.
- $\bullet$  しかし, 臓器が球形状ではないとき,  $(\theta, \phi)$  の方向に複数点がある場 合には問題がある.それを克服するために CALD パラメトリゼー ション法を用いてデータを補正する.補正データから元の形状を復元 することができる.CALD は「Control of Area and Length Distortions」の略語. 29 / 33

#### 三次元臓器モデリングと可視化への応用-3

 $\bullet$  臓器重心から表面までの距離を  $R_{\theta,\phi}(\vec{r}-\vec{r})$ 補正後) とするとき,

$$
R_{\theta,\phi}=\sum_{l=0}^{\infty}\sum_{m=-l}^{l}a_{lm}Y_{lm}
$$

として球面調和関数により展開する.係数  $a_{lm}$  は,

$$
a_{lm} = \int_0^{2\pi} \hspace{-1mm} \int_0^{\pi} R_{\theta,\phi} Y_{lm}^*(\theta,\phi) \sin \theta \, d\theta \, d\phi
$$

を数値積分することで得られる.

● *l* の最大数を L とすると,臓器の形状は

$$
\hat{R}_{\theta,\phi} = \sum_{l=0}^{L} \sum_{m=-l}^{l} a_{lm} Y_{lm}
$$

に対して復元処理を行うことで近似的に再現することができる. 30 / 33

#### 三次元臓器モデリングと可視化への応用-4

- $\bullet$  再現に必要なデータは係数の  $\{a_{lm}\}$  であり,その数は  $\sum (2l + 1) = (L + 1)^2$ ですむ.3 角メッシュで分割した大量の L  $l=0$ 座標データよりも少なくてすむ.
- $\bullet$  L  $=$  15 の場合のパラメータ数は 16<sup>2</sup>  $=$  256 個である. このときの形状再現率は 97.0%であったようである.

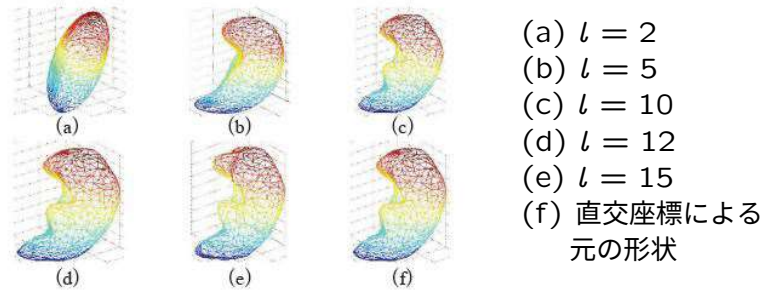

● 圧縮率は,球座標では 256/2522 = 0.102, 直交座標では 256/7566 = 0.034 である.

#### さいごに

- 球面調和関数は,掲示板での質問を受けて詳細を知った関数である.
- この関数は,量子力学のみならず,日々の天気予報や CG など多方面 で広く利用されていることを知った.
- 球面調和関数で展開するにはある程度のデータが必要であるが,展開 後は係数値だけで形状が再現される.データの大幅圧縮効果が, この 関数が広く利用される理由のように思われる.
- 通常の数学教育で扱うには難易度が高すぎるが,球面上の関数に対す る正規直交系をなしており応用上は極めて重要である.
- ラプラシアンが頻出する物理・工学のみならず,天気予報や CG など 多方面で利用されている.
- 授業で扱わなくても,球面上のフーリエ解析として「球面調和関数」 という関数があり,ゲームグラフィックスなど多方面で利用されてい るということは,学生に紹介しておいてもよいと思われる.

# 数ナビの部屋 https://yunavi.lsv.jp/

グラフ電卓絡みで開設した Web サイトであるが,現在は下記のような ページで構成される.関心を持たれた方はご笑覧いただきたい.

- QR コードは, Maxima による球面調和関数の解説箇所である.
	- グラフ電卓に関する解説.
	- いろいろなリンク集. (数学学習,ベキ分布,悩みごと等).
	- R に関する解説.
	- TeX に関する情報.
	- emath に関する解説.
	- gnuplot に関する解説.
	- MePoTeX に関する解説.
	- Maxima に関する解説. https://yunavi.lsv.jp/maxima2sh.html

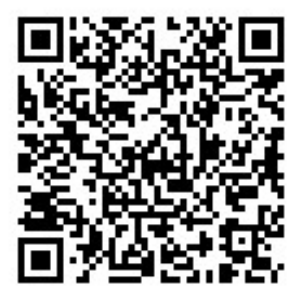